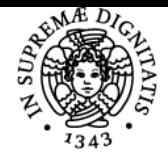

## **UNIVERSITÀ DI PISA ECONOMIA POLITICA II**

## **DAVIDE FIASCHI**

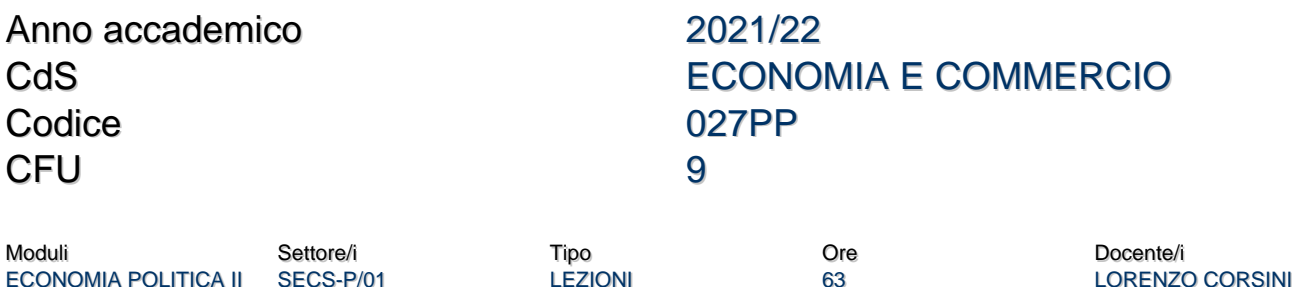

# Obiettivi di apprendimento

## **Conoscenze**

Il corso intende fornire conoscenze di macroeconomia di base con riferimento ai più recenti sviluppi della teoria macroeconomica.

#### Modalità di verifica delle conoscenze

La verifica delle conoscenze sarà oggetto della valutazione dell'elaborato scritto e della successiva prova orale.

#### Capacità

Lo studente alla fine del corso dovrà padroneggiare i principali modelli macroeconomici usati in letteratura per comprendere l'andamento dei mercati reali e finanziari, nonchè il funzionamento delle pricipali istituzioni economiche.

#### Modalità di verifica delle capacità

Sia l'esame scritto che orale sono disegnati per far emergere l'acquisizione delle capacità nell'uso dei principali modelli macroeconomici per comprendere l'andamento delle economie.

#### **Comportamenti**

Lo studente dovrà poter analizzare l'andamento delle principali variabili macroeconomiche, ovvero dei principali fatti economici, con maturità e piena comprensione degli stessi.

#### Modalità di verifica dei comportamenti

Esame separata sulle due parti del corso sia scritto che orale.

#### Prerequisiti (conoscenze iniziali)

Conoscenze di base della teoria microeconomica e dei principiali strumenti matematici e statistici.

#### Indicazioni metodologiche

Il corso si svolge tramite lezioni frontali in cui vengono stimolati gli studenti ad intervenire.

E' prevista una prova intermedia, le cui modalità sono da definirne.

Il materiale per la preparazione dell'esame è tutto presente online, comprese le registrazioni audio/video delle lezioni.

Online sono presenti anche le prove d'esame di anni passati, utili per la preparazione all'esame.

Gli studenti sono invitati a mandare una mail ai docenti per fissare ricevimenti per chiarire eventuali dubbi.

### Programma (contenuti dell'insegnamento)

- **Programma provvisorio**
- 1. Introduzione alla macroeconomia (cap. 1 tutto)
- 2. Dati e definizioni (cap. 2 tutto)
- **L'equilibrio macroeconomico nel lungo periodo**
- 3. Il mercato del lavoro (cap. 3 tutto)
- 4. I mercati delle attività finanziarie (cap. 4 tutto)

5. Il mercato dei beni e servizi (cap. 5 tutto ad eccezione della sezione 5.4.3 ("Irreversibilità dell'investimento")

DAVIDE FIASCHI

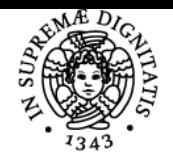

## **Sistema centralizzato di iscrizione agli esami** Programma

#### UNIVERSITÀ di Pisa

6. Equilibrio macroeconomico (cap. 6 tutto, ad eccezione delle sezioni 6.2 (solo leggere e conoscere il concetto di superneutralità della moneta), 6.3.2 e 6.4)

7. Lo stato (cap. 7 tutto, ad eccezione delle sezioni 7.5 e 7.6.1)

8. Approfondimenti sulla teoria della moneta (cap. 8 tutto ad eccezione delle sezioni 8.3.2 e 8.4.1 (solo leggere))

9. L'economia aperta (cap. 9 tutto, escluse le sezioni 9.9.3, 9.10 e 9.12 (solo da leggere))

10. La crescita economica (cap. 11, solo le sezioni 11.1, 11.2, 11.3, 11.4 (escluso 11.4.4), 11.5 (escluso l'11.5.1), 11.7 (escluso 11.7.2), 11.8) **Il breve periodo**

11. Il modello DA-OA (cap. 12 tutto, ad eccezione della sezione "Il paradosso della parsimonia", "Le aspettative delle imprese e consumatori come causa delle fluttuazioni del reddito" e del 12.7)

12. Il modello IS-LM (cap. 13 tutto, ad eccezione del 13.4.1, della sezione "L'effetto sul saldo di bilancio pubblico", "Il moltiplicatore dell'aliquota di imposta", "L'effetto sul saldo di bilancio pubblico", del 13.6.1, del 13.7 e del 13.8)

13. Il modello DAE-OA (cap. 14 tutto, ad eccezione del 14.2.3, 14.2.5, 14.3.1, 14.3.2, 14.3.3, 14.3.5, della sezione "Shock sul progresso tecnologico", "Shock sul grado di concorrenza del mercato dei beni e servizi", 14.6.2, 14.7, 14.8)

## **Il medio periodo**

14. La curva di Phillips (cap. 15 tutto, escluso il 15.5, 15.6 e 15.7)

15. La curva di Phillips nel medio periodo ed il contributo di Phelps (solo dispensa integrativa)

#### Bibliografia e materiale didattico

- Dispense del docente (si trovano nella sezione Materiale didattico).
- Testo di utile consultazione: C. Casarosa (1996), Manuale di Macroeconomia, NIS
- Materiale integrativo pubblicato sul sito nella sezione Materiale didattico
- Video e pdf delle lezioni pubblicati sul sito web del corso nella sezione Video lezioni e lavagna

#### Indicazioni per non frequentanti Si consiglia la frequenza.

### Modalità d'esame

- E' previsto un compito intermedio per il corrente anno accademico, che copre il programma della prima parte e non ha scadenza come validità. Il programma del compito intermedio ha come oggetto i punti 1-10 del programma**.**
- Negli appelli ordinari ci sono due prove, una sulla prima parte del corso avente oggetto i punti 1-10 del programma, ed una sulla seconda parte avente oggetto i punti 11-15 del programma.
- L'esame sulla prima parte del programma si intende superato se la votazione è superiore a 18.

#### Pagina web del corso

https://elearning.ec.unipi.it/course/view.php?id=1772

## Altri riferimenti web

Canale Teams del corso:

[https://teams.microsoft.com/l/team/19%3aznTnqCLaaogljcTdEHHiwzQRGmPe-6KruUBDXEILzw41%40thread.tacv2/conversations?groupId=afc](https://teams.microsoft.com/l/team/19%3aznTnqCLaaogljcTdEHHiwzQRGmPe-6KruUBDXEILzw41%40thread.tacv2/conversations?groupId=afc333ac-a920-4c59-82b1-8b109382102d&tenantId=c7456b31-a220-47f5-be52-473828670aa1) [333ac-a920-4c59-82b1-8b109382102d&tenantId=c7456b31-a220-47f5-be52-473828670aa1](https://teams.microsoft.com/l/team/19%3aznTnqCLaaogljcTdEHHiwzQRGmPe-6KruUBDXEILzw41%40thread.tacv2/conversations?groupId=afc333ac-a920-4c59-82b1-8b109382102d&tenantId=c7456b31-a220-47f5-be52-473828670aa1)

Ultimo aggiornamento 19/09/2021 14:10